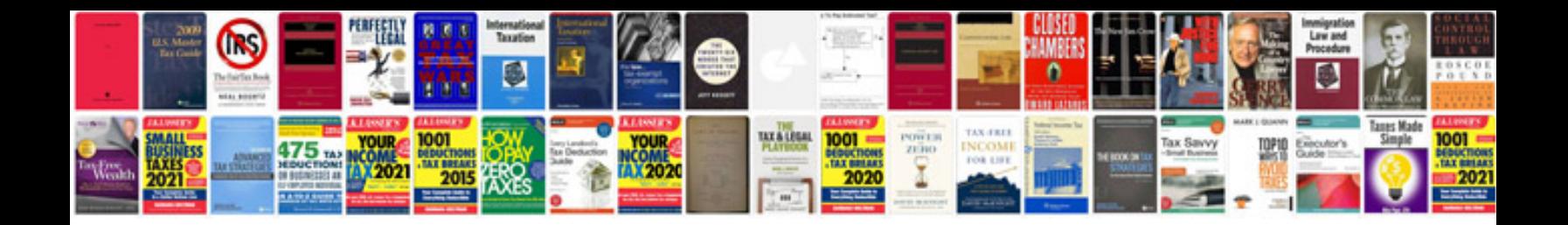

**Ground operations manual**

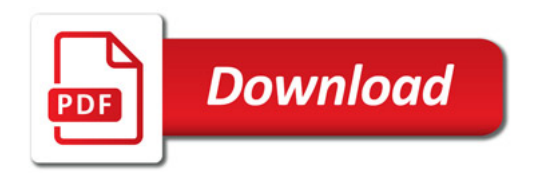

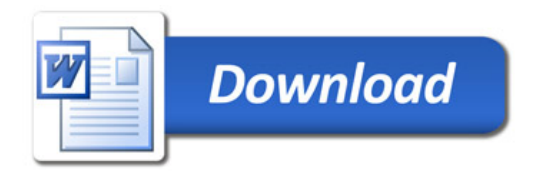